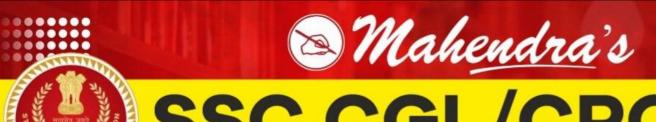

## SSC CGL/CPO/CHSL

**REASONING** 

## CODING DECODING

(ALPHABET TO NUMBER)

PART-4

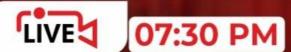

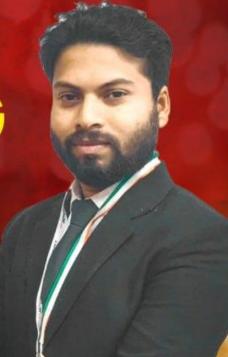

Q33.In a certain code language 'NORT' is coded as '13120907' and 'JUMP' is coded as '17061411'. Then how will 'VALUE' be coded in the same code language

Q33.In a certain code language 'NORT' is coded as '13120907' and 'JUMP' is coded as '17061411'. Then how will 'VALUE' be coded in the same code language

- (a)526150622
- (b)521605226
- (c)526150623
- (d)526105622

Q34.In a certain code language 'SJY' is coded as '2718' and 'MLT' is coded as '75141'. Then how will 'ZQC' be coded in the same code language

(a) 
$$42101 \stackrel{\checkmark}{\sim} \stackrel{5}{\sim} \stackrel{7}{\vee} \stackrel{7}{\vee} \stackrel{$$

Q35.In a certain code language 'NRI' is coded as '5' and 'SJT' is coded as '29'. Then how will 'FAM' be coded in the same code language

(a)18 (b)19 (c)20 (d)21

NRI  
14 18 9 = 
$$(5)$$
  
14 + 9 - 18 =  $(5)$   
23 - 18 =  $(5)$ 

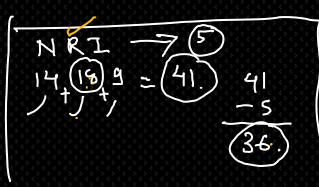

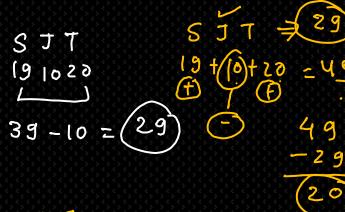

Q36.In a certain code language 'JOT' is coded as '5' and 'SOX' is coded as '20'. Then how will 'RSD' be coded in the same code language

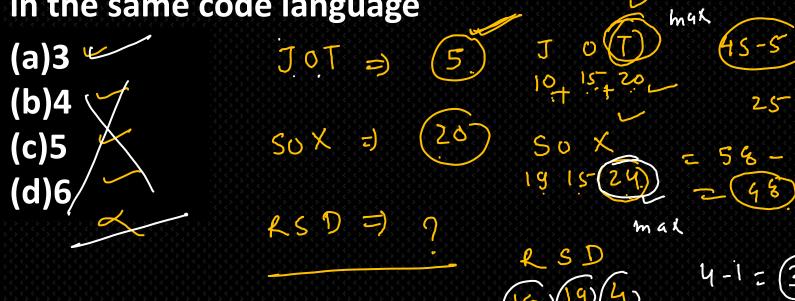

Q37.In a certain code language 'ELP' is coded as '23', 'JOT' is coded as '15' and 'MSD' is coded as '36'. Then how will 'ZOE' be coded in the same code language

(a)6 (E) [P. 
$$\rightarrow$$
 23c [2+16-5 = 23]  
(b)7 (c)8 (d)26 (D)  $\rightarrow$  15 (30) (0+20-15 = 15)  
 $\rightarrow$  15 (30) (0+20-15 = 15)  
 $\rightarrow$  15 (30)  $\rightarrow$  20 E  
 $\rightarrow$  20 E  $\rightarrow$  26-20 = 6

## Q38.In a certain code language 'GOD' is coded as '433' Then how will 'TAC' be coded in the same code language

Q39.In a certain code language 'MORTA' is coded as '1222' Then how will 'YORZA' be coded in the same code language

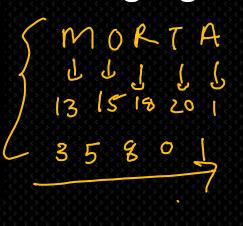

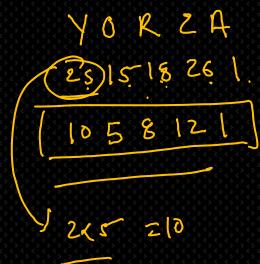

Q40.In a certain code language 'MORTA' is coded as '131518201' Then how will 'YORZA' be coded in the same code language

- (a)78
- (b)72
- (c) 312
- (d) CAN'T

Q41.In a certain code language 'SORTN' is coded as '48732' Then how will 'MORYE' be coded in the same code language

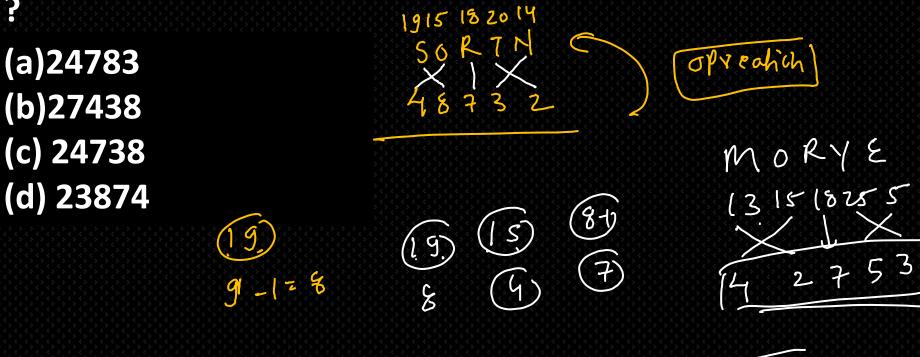

Q42.In a certain code language 'NOTRUM' is coded as '629345' Then how will (QVIUAT' be coded in the same code

- language?
  (a)6491328
  (b)4693128
  (c) 6439281
  (d) 6493128
  - QOVIUNT 17-15-22-9-41-1-20 6-4-9-3-1-2-8

Q43.In a certain code language 'ZONACT' is coded as '2315#41' Then how will 'MISWAK' be coded in the same code language?

- (a)124222 (b)122242
- (c) 214212
- (d) 212422

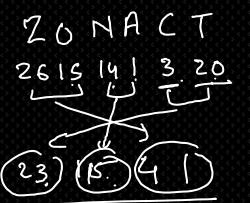

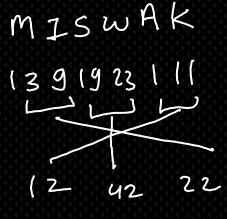

## Q44.In a certain code language 'NASMOQ' is coded as '3445' Then how will 'ZANTUR' be coded in the same code

language?
(a) 1458
(b) 4151
(c) 4158
(d) 4159

Q45.In a certain code language 'SILICONVALLYS' is coded as '196' and 'NOSTORDOG' is coded as '81' Then how will 'ZAMUNAPARI' be coded in the same code language?

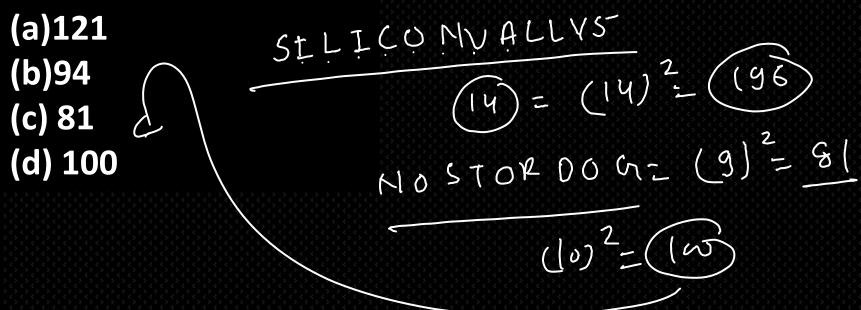

Q46.In a certain code language 'SIMRON' is coded as '42' and 'BALWANT' is coded as '56' Then how will 'YUJUVENDRA' be coded in the same code language?

- (a)110
- (b)121
- (c) 111
- (d) 90

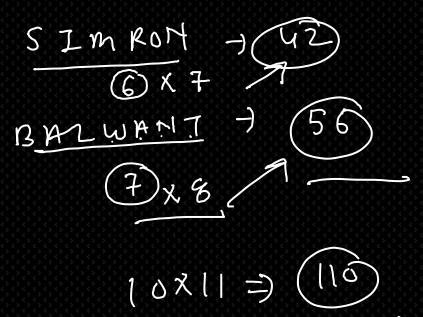

Q47.In a certain code language 'PRICE' is coded as '52' and 'NEYMARS' is coded as '94' Then how will 'CONNECTION' be coded in the same code language ?

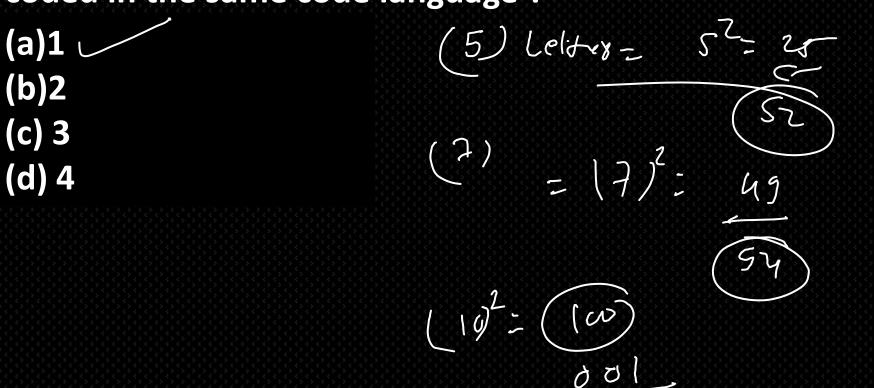

Q48.In a certain code language 'BACKING' is coded as and 'PONDECHARI' is coded as '46' Then how will 'NEZOOLUI' be coded in the same code language?

25

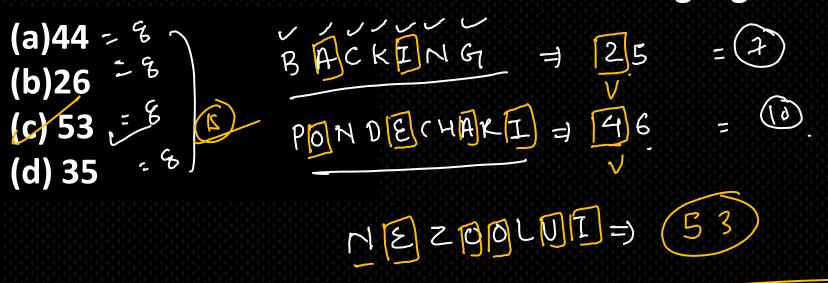

Q49.In a certain code language 'BENQ' is coded as '42' and 'SOLMACS' is coded as '36' Then how will 'NEZWAR' be coded in the same code language?

- (a)49
- (b)84
- (c) 63
- (d) 54